## Read Doc

## WLAN COMMUNICATIONS SYSTEMS IN MATLAB. SIMULATE, ANALYZE, AND TEST THE PHYSICAL LAYER (PAPERBACK)

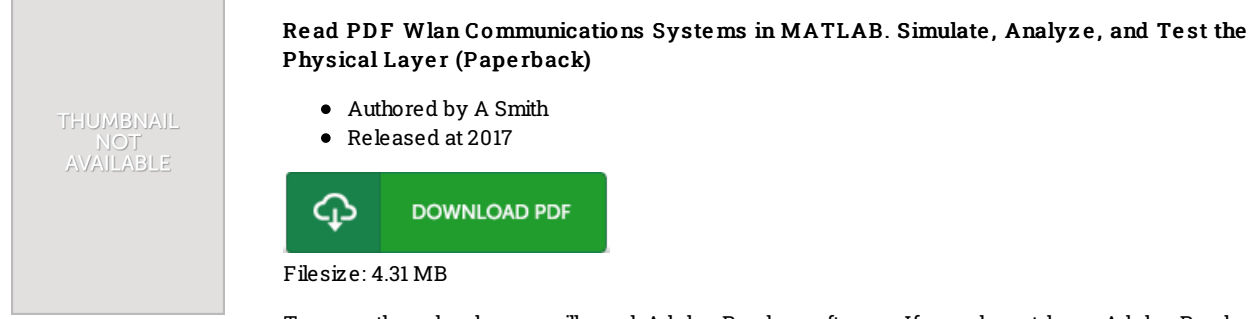

To open the e-book, you will need Adobe Reader software. If you do not have Adobe Reader already installed on your computer, you can download the installer and instructions free from the Adobe Web site. You could obtain and save it for your computer for afterwards read through. Be sure to follow the download buttonabove to download the PDF document.

## Re vie ws

Very beneficial for all type of individuals. I have got study and so i am certain that i am going to going to read through once again once again later on. I am just happy to let you know that this is basically the greatest publication i have study during my own daily life and could be he finest pdf for ever.

-- Pro f. Ne ls o <sup>n</sup> Farre ll MD

I actually started out reading this article ebook. This is for those who statte that there had not been <sup>a</sup> worth reading. Its been developed in an extremely easy way and it is just after i finished reading this book in which in fact modified me, change the way i really believe. -- Anto ne tta Ritchie IV

Extensive guide! Its this kind of great read. It is really simplistic but excitement from the 50 percent of your pdf. I am just quickly will get <sup>a</sup> pleasure of looking at <sup>a</sup> composed book.

-- Tomasa Bins